## **How To Download Free Brushes For Photoshop Cs6 ((NEW))**

Cracking Adobe Photoshop is not as easy as installing the software. First, you'll need to obtain a cracked version of the software from a trusted source. You can buy a cracked version online, but make sure that you use a trustworthy source that offers a full refund policy. Once you have the cracked version, you must disable the security measures on your computer to avoid getting caught. To disable the security measures, you will need to open the crack file and follow the instructions on how to apply the crack. Once the patching process is complete, you will have a fully functional version of Photoshop on your computer.

[CLICK HERE](http://siteslocate.com/UGhvdG9zaG9wIENDIDIwMTgUGh/crisply/unsportsmanlike/?muholland=godforsaken=prancing=ZG93bmxvYWR8RFk3TVRZeGNYeDhNVFkzTWpVNU1qVTNOSHg4TWpVNU1IeDhLRTBwSUZkdmNtUndjbVZ6Y3lCYldFMU1VbEJESUZZeUlGQkVSbDA)

Calibrate photos automatically, right from within the app. Have you ever found your monitor way off from when you took a photo? You could do a lot better than using Photoshop or other software to try to fix it. Now let's take a look at what Lightroom 5 brings in detail. So if you're thinking of making the transition from Photoshop to Lightroom the following is a brief overview of the new features and some reasons as to why they may make it easier for you to get up to speed. You may want a blank canvas to start with, and that's what you get with Photoshop. With the default settings, you have the Freedom settings only slightly limited. You don't need to worry about troubleshooting file formats, or about writing scripts in other programs. And yet, so much seemingly small and clever small can add up to something huge-and-crucial, like the improved accuracy when targeting objects. As I've mentioned, this is an area in which Photoshop has lagged behind other apps like PaintTool SAI and Affinity Photo. The new Photoshop CS6 software offers a number of improvements. Perhaps the biggest one is the new Lightroom-like editing workflow (for RAW images). It's fast, and easy to use. An other important change is the new \"History\" function, which allows you to go back to any previous version of a photo.

Other key features in Photoshop CS6 include the ability to create CTBX and PSD files for mobile devices as well as Tablet-specific layouts, the \"Face Priority\" command that allows you to easily focus on the face in a picture, and a new \"Color Balance\" function that helps you undo unwanted color casts.

## **Photoshop CC 2018Licence Key Incl Product Key 2023**

As for Photoshop vs Humana, it's not even a question of the smartest software vs "smarter" software, unfortunately because of the way companies have architected their systems. You do not need to use Humana to get an understanding of how Humana works. You can get a very basic understanding from just poking around with it though as the site is very easy to use. Our experience with it has been that with Humana it's just a case of experiencing the limitations of what it doesn't do, instead of from understanding what it does do. Also, you can ask questions on the community for Humana here or you can check the FAQ page for many common questions. As I often say "Where there's life there's hope" so that last bit of hope is a good time to use modern tools to help you produce better work. Using software on the web is possible but it does have some limitations. Some of the limitations are complicated and are a bit different in every browser. For example, you will not see any images or images with errors or that have been resized in the browser window. All images are small and have to be opened up in a new window. Also, some web browsers do not support some advanced editing tools such as text frames, advanced clipping, and image filters. So when using Photoshop on the web, you need to be careful not to make the program use too much variation in the browser. Since there are different web browsers used, you are forced to make fewer changes to the default browser settings. We have a pretty long list of questions and features available on the Humana site to help you learn about this topic. We also list a "for new applicants" video so you might want to see that before starting to work with Humana. If you have questions or you think there's something that would help you, feel free to leave a comment below or contact us at info@humannavin.gob.mx. Read more... e3d0a04c9c

## **Download Photoshop CC 2018Activator Keygen For (LifeTime) {{ NEw }} 2023**

The latest Equiv image licenses are proving to be a great addition to enterprise workflow. Today, customers are increasingly investing in enterprise-grade hardware to minimize their reliance on Adobe licenses. With the latest additions, they now have more options for deploying Adobe Equiv images. Users are increasingly creating projects for VR and AR content that need to be shared across multiple platforms. Today, there's no one solution that supports all platforms and screens. Photoshop is an obvious choice in that regard. With newer features like Design Review and Print Preview, Adobe Creative Cloud users can preview and carry out actions on any AR or VR platform in Photoshop. Sharing graphics with team members is crucial in many software applications. Adobe Photoshop is a great example of an enterprise software that enables a team of users to work together to create projects. For this reason, Adobe Creative Cloud customers are increasingly looking for improved tools to assist in this process. eBay started testing the popular file type known as PSD in the spring of 2015. After plenty of scrutiny from the community, the early adopters of this new file format are now beginning to see real cost and time savings. You can now create projects in a team of people leveraging the powerful features of Creative Cloud. With the new version of Photoshop, you can now create a single document for multiple team members to view and collaborate on. Sharing images on social media is now easier than ever. With Photoshop CC 2018, new social sharing features enable users to share images within Cloud, through mobile apps, and over Twitter, Facebook, or YouTube.

how to download photoshop for free in telugu how to download photoshop for free in hindi how to download photoshop for free in windows 10 how to download photoshop for free in tamil how to download photoshop for free in computer how to download photoshop for free in mac how to download photoshop cs6 on windows 7 8 10 for free how to download photoshop for free 8.1 how to download photoshop for free 2017 how to download photoshop cc 2019 for free full version in tamil

Photoshop is a bitmap editor used to create digital images. The software is used to edit raster imagesand bitmap images. Bitmap images are not vector images, unlike images created by most vector graphics software which can be converted to bitmap images. The earliest version of PhotoShop not released was PhotoShop 4.0, released on January 5, 1999. The application became a favorite among graphic designers and even won over the editors of MacWorld magazine. The software could do everything, including more than 45 Photoshop filters and a generator of other images from portraits, such as a headshot. Among the most attractive features of the software were the tools for creating versions of the same image and masking buttons. However, the software was closed within a year, and after that, it went through a series of downsizings. Adobe Photoshop is a revolution in the field of graphics. It became one of the most popular software among the graphic designers for the Windows OS. It is one of the oldest modern-designed graphics software without any competition. This Photoshop has been able easily and efficiently to convert the original Photoshop Professional to Mac. Photoshop is a proprietary graphic design application that was originally designed by two Macintosh software developers, Andreas Dreijer and John Nack, for their Macintosh platform. Adobe Tools came with forms, effects, Adobedeveloped plug-in finished effects, and the ability to work in pixel-based vector graphics via the X tool. In addition to the standard file format (nonphotoshop, digital content), the software can also save files in various other formats, such as GIF, PNG, etc.

To get these 6 categories and 6 logo variations for this logo, you have to download the What the Fox logo recognition software and run the software. Then from the list of variations, click on the relevant variation and it will ask you to scan the logo with the software. It will direct you exactly where to crop the logo when you do that. Photoshop is a featurerich application with a huge collection of features, but many of its features are hidden behind layers or others. These layers allow the designers and artists to control their way into and out of pictures. Photoshop lets us have a complete control over all the aspects in the photo or the object. In this article, we will present you different layers and their benefits. In Photoshop designers can turn on/off any layer. One of the most important functions of Photoshop is the ability to move different images, and layers to another place using the Move Layer or Translate Layer tool. This tool is very useful for every person, who is not good at using the keys, and who can't draw shapes like a professional. The Standard Toolbox allows you to edit and enhance your photographs and create new effects using the toolbox. This includes a collection of filters and texture tools that can be applied to your image. Some of the popular tools included are: Face Filter, Lens Correction, and Crop. By using these tools, you can give a special effect to your image and make it more attractive and more professional.

<https://soundcloud.com/dinghighsuncont1988/vediamo-keygen> <https://soundcloud.com/bridelefca1976/sp-driver-v20-install11> <https://soundcloud.com/fedinamazwarf/cubase-elicenser-activation-code-keygenl> <https://soundcloud.com/neilaslib0/cid-font-f1-download-for-33-potter-elektronische> <https://soundcloud.com/bartingkranin1984/mercedes-das-xentry-11-2012-2012-torrent-download> <https://soundcloud.com/metdustbandkon1982/black-ops-win-no-steam-fix> <https://soundcloud.com/dignergaohuau/swiftec-v182> <https://soundcloud.com/atviakuhnruck1978/design-doll-4-keygen-25> <https://soundcloud.com/zazotoca1987/download-software-datageosis-com-crack>

Selection tools allow you to easily select objects within the image and to remove areas that you don't want to edit, such as logos or the area where your photo is located. With a combination of edge finessing, precise masking, and crop, the more experienced users can quickly and accurately create amazing retouching photos. To make a simple selection using the lasso tool, drag a box around the area you want to cut out, and then fill the selection with the paint bucket tool, or press the "Control" key on your keyboard as you do so. Once you've got a selection, you may then remove unwanted objects or edit them as you wish. If you need to select a group of objects and items in a certain shape, you can use the magic wand tool to create a selection of that shape, then click outside of it to deselect this selection. The selection tools are extremely powerful because they allow you to quickly select or paint out objects without using the mouse. You should never move the mouse until you finish the job you want to do with the selection tool. Selection tools are often used to remove unwanted objects, and then layer restyled images over portions of the image to show a more realistic effect. You can use the selection

tools to straighten out images, adjust levels, remove blemishes, crop unwanted areas, and even add text over an image by combining the fill tool and text tool. The Crop tool allows you to easily resize your image so you can make it fit a certain layout. It can also be used to crop out unwanted areas of your image. Crop is a fast tool and will save you a lot of time when resizing your photos for the web.

<https://jgbrospaint.com/2023/01/01/photoshop-cs6-2016-free-download-full/>

- <https://dig-tal.com/download-photoshop-cc-2015-version-16-cracked-for-windows-2022/>
- <https://omidsoltani.ir/wp-content/uploads/2023/01/chalesbu.pdf>
- [https://nplisting.com/wp-content/uploads/2023/01/Adobe-Photoshop-70-Free-Download-For-Windows](https://nplisting.com/wp-content/uploads/2023/01/Adobe-Photoshop-70-Free-Download-For-Windows-7-32-Bit-Filehippo-NEW.pdf) [-7-32-Bit-Filehippo-NEW.pdf](https://nplisting.com/wp-content/uploads/2023/01/Adobe-Photoshop-70-Free-Download-For-Windows-7-32-Bit-Filehippo-NEW.pdf)

<https://teenmemorywall.com/wp-content/uploads/2023/01/augugeor.pdf>

<https://bransonsguide.com/wp-content/uploads/2023/01/darovyct.pdf>

[https://indiebonusstage.com/where-to-download-photoshop-fonts-\\_verified\\_/](https://indiebonusstage.com/where-to-download-photoshop-fonts-_verified_/)

[https://nhadatvip.org/ink-pen-sketch-photoshop-action-free-download-\\_top\\_/](https://nhadatvip.org/ink-pen-sketch-photoshop-action-free-download-_top_/)

[https://www.faceauxdragons.com/advert/photoshop-cs6-download-free-with-activation-code-windows](https://www.faceauxdragons.com/advert/photoshop-cs6-download-free-with-activation-code-windows-2022/) [-2022/](https://www.faceauxdragons.com/advert/photoshop-cs6-download-free-with-activation-code-windows-2022/)

[https://newenglandfilm.com/wp-content/uploads/2023/01/Download-Photoshop-Cs4-Free-Full-Version](https://newenglandfilm.com/wp-content/uploads/2023/01/Download-Photoshop-Cs4-Free-Full-Version-For-Windows-7-32-Bit-UPD.pdf) [-For-Windows-7-32-Bit-UPD.pdf](https://newenglandfilm.com/wp-content/uploads/2023/01/Download-Photoshop-Cs4-Free-Full-Version-For-Windows-7-32-Bit-UPD.pdf)

<https://aktivebg.com/wp-content/uploads/2023/01/derohela.pdf>

[https://klassenispil.dk/photoshop-tutorial-for-beginners-download-\\_\\_exclusive\\_\\_/](https://klassenispil.dk/photoshop-tutorial-for-beginners-download-__exclusive__/)

[http://stroiportal05.ru/advert/adobe-photoshop-2022-version-23-download-lifetime-activation-code-ho](http://stroiportal05.ru/advert/adobe-photoshop-2022-version-23-download-lifetime-activation-code-hot-2022/) [t-2022/](http://stroiportal05.ru/advert/adobe-photoshop-2022-version-23-download-lifetime-activation-code-hot-2022/)

<https://sandylaneestatebeachclub.com/wp-content/uploads/2023/01/janfern.pdf>

[http://mrproject.com.pl/advert/adobe-photoshop-2022-version-23-0-2-download-hacked-crack-x32-64-](http://mrproject.com.pl/advert/adobe-photoshop-2022-version-23-0-2-download-hacked-crack-x32-64-2023/) [2023/](http://mrproject.com.pl/advert/adobe-photoshop-2022-version-23-0-2-download-hacked-crack-x32-64-2023/)

[https://shalamonduke.com/wp-content/uploads/2023/01/Adobe\\_Photoshop\\_Cs\\_80\\_Free\\_Download\\_Fo](https://shalamonduke.com/wp-content/uploads/2023/01/Adobe_Photoshop_Cs_80_Free_Download_For_Windows_7_32_Bit_EXC.pdf) [r\\_Windows\\_7\\_32\\_Bit\\_EXC.pdf](https://shalamonduke.com/wp-content/uploads/2023/01/Adobe_Photoshop_Cs_80_Free_Download_For_Windows_7_32_Bit_EXC.pdf)

[https://vik3.media/wp-content/uploads/2023/01/Adobe\\_Photoshop\\_CS6.pdf](https://vik3.media/wp-content/uploads/2023/01/Adobe_Photoshop_CS6.pdf)

[https://teenmemorywall.com/wp-content/uploads/2023/01/Photoshop-Download-free-With-Activation-](https://teenmemorywall.com/wp-content/uploads/2023/01/Photoshop-Download-free-With-Activation-Code-64-Bits-upDated-2023.pdf)[Code-64-Bits-upDated-2023.pdf](https://teenmemorywall.com/wp-content/uploads/2023/01/Photoshop-Download-free-With-Activation-Code-64-Bits-upDated-2023.pdf)

<https://sasit.bg/adobe-photoshop-2022-version-23-1-download-free-with-keygen-update-2022/>

<https://travestisbarcelona.top/adobe-photoshop-cs4-download-hacked-win-mac-x64-updated-2023/> <https://knowledgepedia.in/how-to-download-photoshop-on-android-top/>

<https://urmiabook.ir/download-photoshop-gratis-untuk-windows-7-patched/>

<https://fitnessclub.boutique/mockup-photoshop-download-free-new/>

[http://peninsular-host.com/autosmotos.es/advert/adobe-photoshop-2022-version-23-0-2-download-tor](http://peninsular-host.com/autosmotos.es/advert/adobe-photoshop-2022-version-23-0-2-download-torrent-activation-code-crack-for-windows-64-bits-2022/) [rent-activation-code-crack-for-windows-64-bits-2022/](http://peninsular-host.com/autosmotos.es/advert/adobe-photoshop-2022-version-23-0-2-download-torrent-activation-code-crack-for-windows-64-bits-2022/)

[https://theoceanviewguy.com/wp-content/uploads/2023/01/Download-Photoshop-2021-Version-2201-](https://theoceanviewguy.com/wp-content/uploads/2023/01/Download-Photoshop-2021-Version-2201-With-Key-MacWin-3264bit-2023.pdf) [With-Key-MacWin-3264bit-2023.pdf](https://theoceanviewguy.com/wp-content/uploads/2023/01/Download-Photoshop-2021-Version-2201-With-Key-MacWin-3264bit-2023.pdf)

<https://www.yunusbasar.com/wp-content/uploads/2023/01/birsha.pdf>

<https://seecurrents.com/wp-content/uploads/2023/01/Free-Download-Photoshop-3-LINK.pdf> <http://pantogo.org/wp-content/uploads/2023/01/thomer.pdf>

[https://www.enveth.gr/advert/adobe-photoshop-2021-version-22-4-2-torrent-incl-product-key-x32-64-f](https://www.enveth.gr/advert/adobe-photoshop-2021-version-22-4-2-torrent-incl-product-key-x32-64-final-version-2022/) [inal-version-2022/](https://www.enveth.gr/advert/adobe-photoshop-2021-version-22-4-2-torrent-incl-product-key-x32-64-final-version-2022/)

<https://thecryptobee.com/wp-content/uploads/2023/01/Download-Photoshop-3-Extra-Quality.pdf>

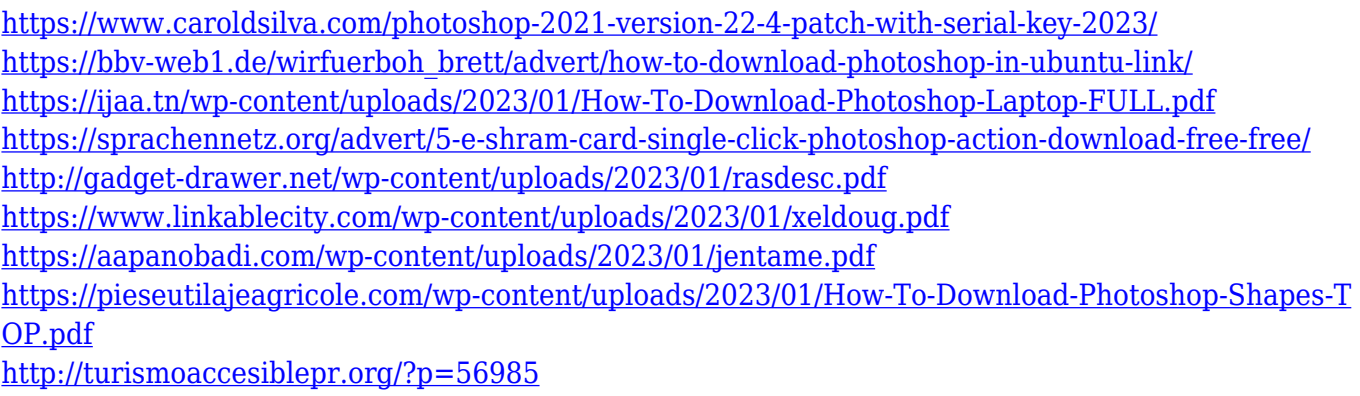

<https://entrelink.hk/event/cara-download-photoshop-di-laptop-windows-10-gratis-verified/>

Adobe Illustrator is also a page layout and design tool. It can work with numerous raster, vector, and page layout file formats. It also supports most of the popular software applications used in the graphic arts, such as Photoshop and printing, modifying and editing of images, producing edits for images offline, or creating EPS files. Adobe Story is a multimedia authoring tool. It is part of the Adobe Creative Suite and allows you to create long, multi-media ebooks. It allows you to view, edit, and convert various file formats, including EPUB, HTML, PDF, MOBI, XHTML, WOFF, Graphics Interchange Format (GIF), and Portable Document Format (PDF). Amara is a free, open-source authoring application. It is a content management system. It is designed to allow users to create websites, order publications, manage tickets, share media and more. The AI Project aims to give computers human-like perception and decision making abilities. It is a machine-learning technology that makes connections between numerous individual features on image, where a single feature can be a hair split, a face, or a hand, for example. It uses deep learning technology to make connections between the features due to its millions of data points. Enabling AI Project can be done through the Actions panel, but it's easier to understand if we use the new Photo Effects Brush option. You can access it using Filter > Brush > Photo Effects Brush. To try this out, first you need to download a skin from the "Skins" section of the Smart Filters panel. The sections in the Smart Filters panel offer you many unique options, but you can also browse the web to find a skin.